# Modello di regressione lineare multipla

*Y* variabile quantitativa (variabile di risposta)

 $X_{1}, X_{2}, \cdots, X_{k}$  variabili quantitative (variabili esplicative o regressori)

Modello di relazione ( stocastico)

$$
Y = f(X_1, X_2, \cdots, X_k) + e
$$

*e =* variabile casuale *errore* (non osservabile) *errore casuale, disturbo, rumore* Sommatoria degli effetti su *Y* di una infinità di variabili, non incluse in *f*

$$
f(X_1, X_2, \cdots, X_k) = \beta_0 + \beta_1 X_1 + \beta_2 X_2 + \cdots + \beta_k X_k
$$
  
functione *lineare* nei parametri  $\beta_0, \beta_1, \beta_2, \cdots, \beta_k$ 

$$
Y = \beta_0 + \beta_1 X_1 + \beta_2 X_2 + \dots + \beta_k X_k + e
$$

Modello di regressione lineare

*Y* variabile casuale osservabile  $X_1, X_2, \cdots, X_k$  variabili deterministiche

$$
\text{Ipotesi (1): } E(e) = 0 \qquad \Rightarrow E(Y) = \beta_0 + \beta_1 X_1 + \beta_2 X_2 + \dots + \beta_k X_k
$$
\n
$$
\frac{\partial E(Y)}{\partial X_i} = \beta_i \qquad i = 1, \dots, k
$$

Matrice dei dati :

$$
\begin{array}{ccccccccc}\n y_1 & x_{11} & x_{21} & \cdots & x_{k1} \\
 y_2 & x_{12} & x_{22} & \cdots & x_{k2} \\
 \vdots & \vdots & \vdots & & \vdots \\
 y_n & x_{1n} & x_{2n} & \cdots & x_{kn} \\
\end{array}
$$

Modelli statistici:

$$
Y_1 = \beta_0 + \beta_1 x_{11} + \beta_2 x_{21} \cdots + \beta_k x_{k1} + e_1
$$
  
\n
$$
Y_2 = \beta_0 + \beta_1 x_{12} + \beta_2 x_{22} \cdots + \beta_k x_{k2} + e_2
$$
  
\n
$$
\vdots
$$
  
\n
$$
Y_n = \beta_0 + \beta_1 x_{1n} + \beta_2 x_{2n} \cdots + \beta_k x_{kn} + e_n
$$

$$
Y_i = \beta_0 + \beta_1 x_{1i} + \beta_2 x_{2i} + \dots + \beta_k x_{ki} + e_i \qquad i = 1, \dots, n
$$

$$
\mathbf{Y} = \begin{bmatrix} Y_1 \\ Y_2 \\ \vdots \\ Y_n \end{bmatrix} \quad \mathbf{\beta} = \begin{bmatrix} \beta_0 \\ \beta_1 \\ \vdots \\ \beta_k \end{bmatrix} \quad \mathbf{e} = \begin{bmatrix} e_1 \\ e_2 \\ \vdots \\ e_n \end{bmatrix} \quad \mathbf{X} = \begin{bmatrix} 1 & x_{11} & x_{21} & \cdots & x_{k1} \\ 1 & x_{12} & x_{22} & \cdots & x_{k2} \\ \vdots & \vdots & \vdots & & \vdots \\ 1 & x_{1n} & x_{2n} & \cdots & x_{kn} \end{bmatrix}
$$

$$
p = k + 1
$$

 $Y = X\beta + e$ 

$$
\mathbf{e}^T \mathbf{e} = (\mathbf{Y} - \mathbf{X}\boldsymbol{\beta})^T (\mathbf{Y} - \mathbf{X}\boldsymbol{\beta})
$$
  
=  $\mathbf{Y}^T \mathbf{Y} - \boldsymbol{\beta}^T \mathbf{X}^T \mathbf{Y} - \mathbf{Y}^T \mathbf{X}\boldsymbol{\beta} + \boldsymbol{\beta}^T \mathbf{X}^T \mathbf{X}\boldsymbol{\beta}$   
=  $\mathbf{Y}^T \mathbf{Y} - 2\boldsymbol{\beta}^T \mathbf{X}^T \mathbf{Y} + \boldsymbol{\beta}^T \mathbf{X}^T \mathbf{X}\boldsymbol{\beta}$   
=  $S(\boldsymbol{\beta})$ 

 $\hat{\beta}$  stimatore di *minimi quadrati* di  $\beta$  se  $S(\hat{\beta}) \le S(\beta) \,\forall \beta$ 

$$
S(\beta) = \mathbf{Y}^T \mathbf{Y} - 2\beta^T \mathbf{X}^T \mathbf{Y} + \beta^T \mathbf{X}^T \mathbf{X} \beta
$$
  
\n
$$
\frac{\partial S(\beta)}{\beta} = -2\mathbf{X}^T \mathbf{Y} + 2\mathbf{X}^T \mathbf{X} \beta \implies -2\mathbf{X}^T \mathbf{Y} + 2\mathbf{X}^T \mathbf{X} \hat{\beta} = 0
$$

 $\mathbf{X}^T \mathbf{X} \hat{\mathbf{\beta}} = \mathbf{X}^T \mathbf{Y}$  p equazioni normali

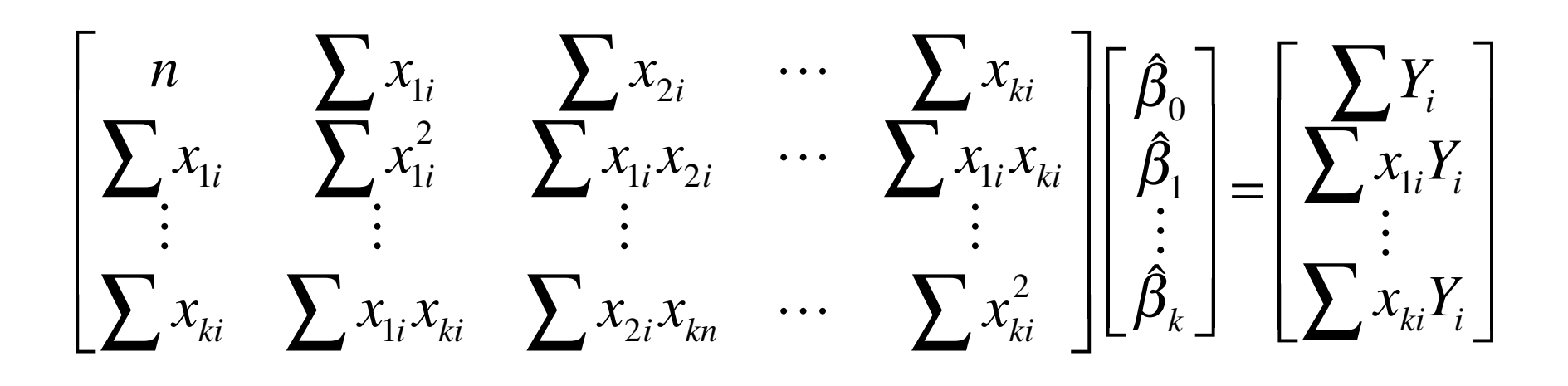

 $r(\mathbf{X}) = r(\mathbf{X}^T \mathbf{X}) = r \leq p$  se  $r = p \hat{\beta} = (\mathbf{X}^T \mathbf{X})^{-1} \mathbf{X}^T \mathbf{Y}$ *unica soluzione* 

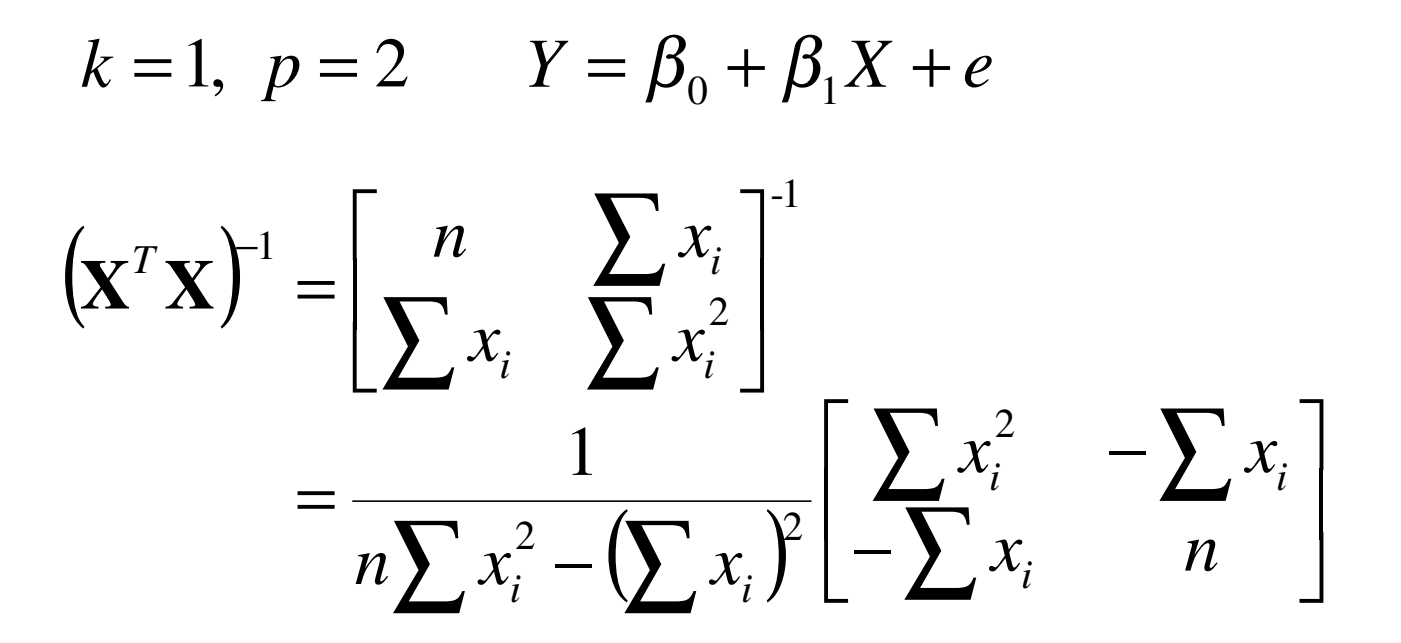

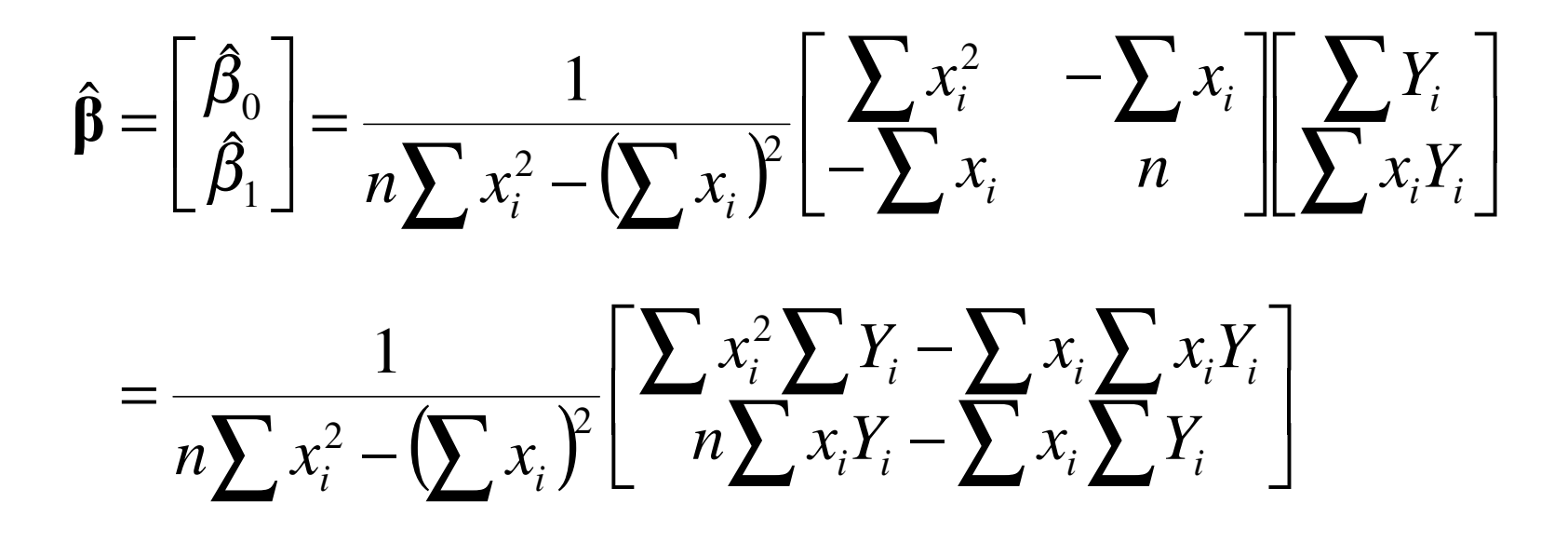

$$
\sum_{i=1}^{Y} e_i^2 = \sum_{i=1}^n (Y_i - \beta_0 - \beta_1 x_i)^2
$$
\n
$$
= \sum_{i=1}^n (Y_i - \overline{Y} + \overline{Y} - \beta_0 - \beta_1 \overline{x})^2
$$
\n
$$
= \sum_{i=1}^n (Y_i - \overline{Y})^2 + \sum_{i=1}^n (\overline{Y} - \beta_0 - \beta_1 \overline{x})^2 \equiv \min \text{ se } \overline{Y} = \beta_0 + \beta_1 \overline{x}
$$
\nValue per ogni retta

\n
$$
Y = \beta_0 + \beta_1 X \text{ passante per il punto } (\overline{x}, \overline{Y})
$$

 $\overline{7}$ 

$$
\sum_{i=1}^{Y} e_i^2 = \sum_{i=1}^{n} (Y_i - \beta_0 - \beta_1 x_i)^2
$$
\n
$$
= \sum_{i=1}^{n} (Y_i - \overline{Y} + \overline{Y} - \beta_0 - \beta_1 \overline{x})^2
$$
\n
$$
= \sum_{i=1}^{n} (Y_i - \overline{Y})^2 + \sum_{i=1}^{n} (\overline{Y} - \beta_0 - \beta_1 \overline{x})^2 \equiv \text{min} \text{ se } \overline{Y} = \beta_0 + \beta_1 \overline{x}
$$
\nValue per ogni retta  $Y = \beta_0 + \beta_1 X$  passante per il punto  $(\overline{x}, \overline{Y})$ 

 $8\,$ 

$$
\mathbf{X} = \begin{bmatrix} 1 & x_* \\ 1 & x_* \\ \vdots & \vdots \\ 1 & x_* \end{bmatrix} \qquad (\mathbf{X}^T \mathbf{X}) = \begin{bmatrix} n & nx_* \\ nx_* & nx_*^2 \end{bmatrix} \quad \text{Matrice singolare}
$$

$$
\mathbf{X}^T \mathbf{Y} = \left[ \sum_{i=1}^{N} \sum_{x} X_i \right] = \left[ \begin{array}{c} n \overline{Y} \\ n x_* \overline{Y} \end{array} \right]
$$

eq. normali 
$$
\begin{cases} n\hat{\beta}_0 + nx_*\hat{\beta}_1 = n\overline{Y} \\ nx_*\hat{\beta}_0 + nx_*^2\hat{\beta}_1 = nx_*\overline{Y} \end{cases} \Rightarrow n\hat{\beta}_0 + nx_*\hat{\beta}_1 = n\overline{Y}
$$

$$
\hat{\beta}_1 = \frac{\overline{Y} - \hat{\beta}_0}{x_*} \qquad \hat{\beta} = \begin{bmatrix} \hat{\beta}_0 \\ \hat{\beta}_1 \end{bmatrix} = \begin{bmatrix} \hat{\beta}_0 \\ \frac{\overline{Y} - \hat{\beta}_0}{x_*} \end{bmatrix} \qquad \text{Infinite solutioni}
$$

## *Modello ANOVA* (ad un fattore)

Modelli ANOVA ⇒

$$
Y_{ij} = \mu + \tau_i + e_{ij} \qquad \begin{cases} i = 1, \cdots, k \\ j = 1, \cdots, n_i \end{cases}
$$

### Esempio:

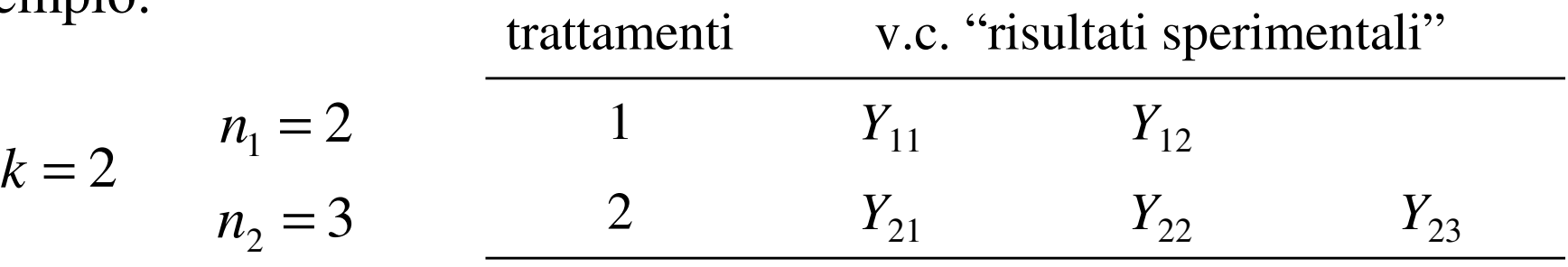

$$
Y_{11} = \mu + \tau_1 + e_{11}
$$
  
\n
$$
Y_{12} = \mu + \tau_1 + e_{12}
$$
  
\n
$$
Y_{21} = \mu + \tau_2 + e_{21}
$$
  
\n
$$
Y_{22} = \mu + \tau_2 + e_{22}
$$
  
\n
$$
Y_{23} = \mu + \tau_2 + e_{23}
$$

$$
Y_{11} = \mu + \tau_1 1 + \tau_2 0 + e_{11}
$$
  
\n2 variabili indicatrici a valori  
\n
$$
\begin{cases}\n0 & \text{if } Y_{12} = \mu + \tau_1 1 + \tau_2 0 + e_{12} \\
1 & Y_{21} = \mu + \tau_1 0 + \tau_2 1 + e_{21} \\
Y_{22} = \mu + \tau_1 0 + \tau_2 1 + e_{22} \\
Y_{23} = \mu + \tau_1 0 + \tau_2 1 + e_{23}\n\end{cases}
$$
\n
$$
\begin{cases}\nY_{ij} = \mu + \tau_1 x_{1ij} + \tau_2 x_{2ij} + e_{ij} \\
y_{ij} = 1, \dots, n_i\n\end{cases}
$$
\n
$$
\begin{cases}\ni = 1, 2 \\
j = 1, \dots, n_i\n\end{cases}
$$
\n
$$
\begin{cases}\nn_1 = 2 \\
n_2 = 3\n\end{cases}
$$

*x*<sub>1ij</sub> è il valore di *X*<sub>1</sub> nel *j − esimo* esperimento relativo al trattamento *i* (assenza/presenza di  $\tau^{}_1)$ 

*x<sub>2ij</sub> è* il valore di *X* <sub>2</sub> nel *j − esimo* esperimento relativo al trattamento *i* (assenza/presenza di  $\tau_{_2})$ 

$$
\mathbf{Y} = \begin{pmatrix} Y_{11} \\ Y_{12} \\ Y_{21} \\ Y_{22} \\ Y_{23} \end{pmatrix} \qquad \mathbf{\beta} = \begin{pmatrix} \mu \\ \tau_1 \\ \tau_2 \end{pmatrix} \qquad \mathbf{e} = \begin{pmatrix} e_{11} \\ e_{12} \\ e_{21} \\ e_{22} \\ e_{23} \end{pmatrix} \qquad \mathbf{X} = \begin{pmatrix} 1 & 1 & 0 \\ 1 & 1 & 0 \\ 1 & 0 & 1 \\ 1 & 0 & 1 \\ 1 & 0 & 1 \end{pmatrix}
$$

$$
r(\mathbf{X}) = r(\mathbf{X}^T \mathbf{X}) = 2 < 3 = p \qquad \Rightarrow \boxed{\text{non esiste } (\mathbf{X}^T \mathbf{X})^{-1}}
$$

infinite soluzioni di  $X^T X \beta = X^T Y$ 

SQ definite in modo unico

$$
\begin{aligned}\n\left\{\n\begin{array}{l}\nY_{11} &= \mu + \tau_{1} 1 + \tau_{2} 0 + \dots + \tau_{k} 0 + e_{11} \\
\vdots \\
Y_{1n_{1}} &= \mu + \tau_{1} 1 + \tau_{2} 0 + \dots + \tau_{k} 0 + e_{1n_{1}} \\
Y_{21} &= \mu + \tau_{1} 0 + \tau_{2} 1 + \dots + \tau_{k} 0 + e_{21} \\
\vdots \\
Y_{2n_{2}} &= \mu + \tau_{1} 0 + \tau_{2} 1 + \dots + \tau_{k} 0 + e_{2n_{2}} \\
\vdots \\
Y_{k1} &= \mu + \tau_{1} 0 + \tau_{2} 0 + \dots + \tau_{k} 1 + e_{k1} \\
\vdots \\
Y_{i0} &= \mu + \tau_{1} x_{1ij} + \tau_{2} x_{2ij} + \dots + \tau_{k} x_{kij} + e_{ij}\n\end{array}\n\right\}\n\left\{\n\begin{array}{l}\n\vdots = 1, \dots, k \\
j = 1, \dots, n_{i}\n\end{array}\n\right\}
$$

*x<sub>tij</sub> è il valore* di *X*, nel *j − esimo* esperimento relativo al trattamento *i* (assenza/presenza di  $\tau_t$ ,  $t = 1, \cdots, k$ )

$$
\mathbf{Y} = \begin{pmatrix} Y_{11} \\ \vdots \\ Y_{kn_k} \end{pmatrix} \quad \mathbf{\beta} = \begin{pmatrix} \mu \\ \tau_1 \\ \vdots \\ \tau_k \end{pmatrix} \quad \mathbf{e} = \begin{pmatrix} e_{11} \\ \vdots \\ e_{kn_k} \end{pmatrix} \quad \mathbf{X} = \begin{pmatrix} \mathbf{1}_{n_1} & \mathbf{1}_{n_1} & \mathbf{0} & \cdots & \mathbf{0} \\ \mathbf{1}_{n_2} & \mathbf{0} & \mathbf{1}_{n_2} & \cdots & \mathbf{0} \\ \vdots & \vdots & \vdots & \vdots & \vdots \\ \mathbf{1}_{n_k} & \mathbf{0} & \mathbf{0} & \cdots & \mathbf{1}_{n_k} \end{pmatrix}
$$

$$
r(\mathbf{X}) = r(\mathbf{X}^T \mathbf{X}) = k < p \quad \Rightarrow \text{ infinite solutioni di } \mathbf{X}^T \mathbf{X} \mathbf{\beta} = \mathbf{X}^T \mathbf{Y}
$$

$$
\boxed{\text{SQ definite in modo unico}}
$$

Modelli di regressione Modelli ANOVA ⇒ Modelli lineari con **X** <sup>a</sup>*rango pieno* ⇒Modelli lineari con **X** *a rango ridotto* Ipotesi sugli errori:

(1) 
$$
E(\mathbf{e}) = \mathbf{0} \implies E(\mathbf{Y}) = \mathbf{X}\mathbf{\beta}
$$
  
\n(2+3)  $V(\mathbf{e}) = E[(\mathbf{e} - E(\mathbf{e}))(\mathbf{e} - E(\mathbf{e}))^T] = E(\mathbf{e}\mathbf{e}^T) = \sigma^2 \mathbf{I}$   
\n $\implies V(\mathbf{Y}) = E[(\mathbf{Y} - \mathbf{X}\mathbf{\beta})(\mathbf{Y} - \mathbf{X}\mathbf{\beta})^T] = E(\mathbf{e}\mathbf{e}^T) = \sigma^2 \mathbf{I}$ 

Proprietà dello stimatore di m.q.  $(r = p)$ :

• 
$$
S(\hat{\beta}) = (\mathbf{Y} - \mathbf{X}\hat{\beta})^T (\mathbf{Y} - \mathbf{X}\hat{\beta}) = \min
$$

• 
$$
\hat{\beta} = (\mathbf{X}^T \mathbf{X})^{-1} \mathbf{X}^T \mathbf{Y} = \mathbf{M} \mathbf{Y}
$$
 Stimatore lineare

• 
$$
E(\hat{\beta}) = E((\mathbf{X}^T \mathbf{X})^{-1} \mathbf{X}^T \mathbf{Y}) = (\mathbf{X}^T \mathbf{X})^{-1} \mathbf{X}^T \mathbf{X} \beta = \beta
$$

Stimatore non distorto

• 
$$
V(\hat{\beta})=V(MY)=MV(Y)M^T
$$
  
=  $\sigma^2 (X^T X)^{-1} X^T X (X^T X)^{-1} = \sigma^2 (X^T X)^{-1}$ 

Teorema di Gauss-Markov

• Sia  $\tilde{\beta}$  uno stimatore lineare non distorto di  $\beta$ 

$$
\Rightarrow V(\mathbf{c}^T \mathbf{\tilde{\beta}}) \geq V(\mathbf{c}^T \mathbf{\hat{\beta}}) \quad \forall \mathbf{c}
$$

Lo stimatore di m.q., e qualsiasi sua funzione lineare, sono stimatori BLUE

Piano fattoriale con *k* fattori sperimentali (ciascuno a 2 livelli)

$$
\frac{fattori}{divelli} \quad A_1 \quad A_2 \quad \cdots \quad A_k
$$
\n
$$
divelli \quad a_{11} \quad a_{21} \quad \cdots \quad a_{k1}
$$
\n
$$
a_{12} \quad a_{22} \quad \cdots \quad a_{k2}
$$
\n
$$
\boxed{A_i \text{ quantitative}}
$$
\n
$$
x_{ij} = \frac{a_{ij} - \frac{1}{2}(a_{i1} + a_{i2})}{\frac{1}{2}(a_{i2} - a_{i1})} = \begin{cases} -1 & \text{per } j = 1 \\ +1 & \text{per } j = 2 \end{cases}
$$
\n
$$
\boxed{A_i \text{ qualitative}}
$$
\n
$$
x_{ij} = \begin{cases} -1 & \text{per } A_i = a_{i1} \\ +1 & \text{per } A_i = a_{i2} \end{cases}
$$
\n
$$
\Rightarrow k \text{ fattori } quantitativi X_1, X_2, \cdots, X_k \text{ a livelli } \begin{cases} -1 \\ +1 \end{cases}
$$

Illustrazione per *k* <sup>=</sup> 3

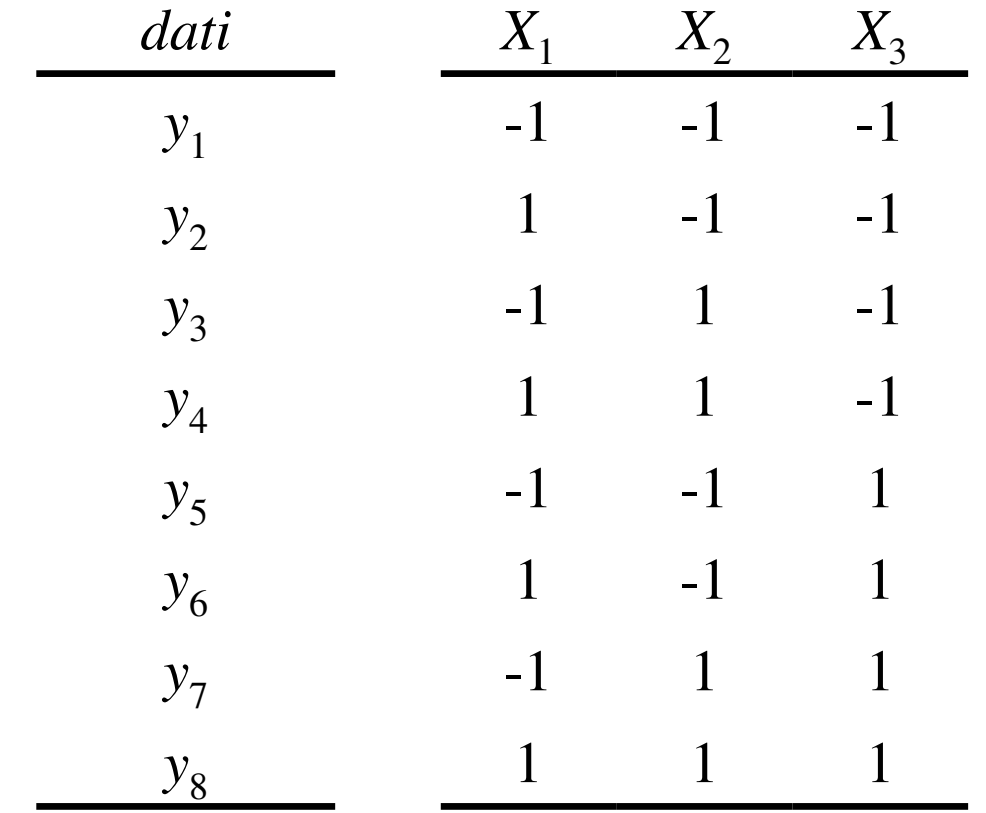

#### Obiettivo: valutare l'effetto dei fattori sperimentali

#### Modello di regressione (del primo ordine)

$$
Y_i = E(Y_i) + e_i \qquad E(Y_i) = \beta_0 + \beta_1 x_{1i} + \beta_2 x_{2i} + \beta_3 x_{3i} \qquad i = 1, \dots, 8
$$

 $x_{1i}, x_{2i}, x_{3i}$  sono i livelli dei fattori  $X_1, X_2, X_3$  per il trattamento  $i$ In forma estesa:

$$
Y_1 = \beta_0 + \beta_1(-1) + \beta_2(-1) + \beta_3(-1) + e_1
$$
  
\n
$$
Y_2 = \beta_0 + \beta_1(+1) + \beta_2(-1) + \beta_3(-1) + e_2
$$
  
\n
$$
\vdots
$$
  
\n
$$
Y_8 = \beta_0 + \beta_1(+1) + \beta_2(+1) + \beta_3(+1) + e_8
$$
  
\n
$$
\implies \boxed{\mathbf{Y} = \mathbf{X}\mathbf{\beta} + \mathbf{e}}
$$

$$
\mathbf{X} = \begin{pmatrix} 1 & -1 & -1 & -1 \\ 1 & 1 & -1 & -1 \\ 1 & -1 & 1 & -1 \\ 1 & 1 & -1 & 1 \\ 1 & -1 & -1 & 1 \\ 1 & -1 & 1 & 1 \\ 1 & -1 & 1 & 1 \end{pmatrix}
$$

$$
\mathbf{Y} = \begin{pmatrix} Y_1 \\ Y_2 \\ \vdots \\ Y_8 \end{pmatrix} \qquad \qquad \boldsymbol{\beta} = \begin{pmatrix} \boldsymbol{\beta}_0 \\ \boldsymbol{\beta}_1 \\ \boldsymbol{\beta}_2 \\ \boldsymbol{\beta}_3 \end{pmatrix} \qquad \mathbf{e} = \begin{pmatrix} e_1 \\ e_2 \\ \vdots \\ e_8 \end{pmatrix}
$$

$$
\hat{\beta} = (\mathbf{X}^T \mathbf{X})^{-1} \mathbf{X}^T \mathbf{Y}
$$

$$
\left(\mathbf{X}^T \mathbf{X}\right) = \begin{pmatrix} 8 & 0 & 0 & 0 \\ 0 & 8 & 0 & 0 \\ 0 & 0 & 8 & 0 \\ 0 & 0 & 0 & 8 \end{pmatrix} = 8I_4
$$

$$
\left(\mathbf{X}^T\mathbf{X}\right)^{-1}=\frac{1}{8}I_4
$$

$$
\mathbf{X}^T \mathbf{Y} = \begin{pmatrix} \sum_{i} Y_i \\ \sum_{i} x_{1i} Y_i \\ \sum_{i} x_{2i} Y_i \end{pmatrix}
$$

$$
\hat{\beta} = \begin{pmatrix} \frac{1}{8} \sum Y_i \\ \frac{1}{8} \sum x_{1i} Y_i \\ \frac{1}{8} \sum x_{2i} Y_i \\ \frac{1}{8} \sum x_{3i} Y_i \end{pmatrix}
$$

$$
V(\hat{\beta}) = \sigma^2 (\mathbf{X}^T \mathbf{X})^{-1}
$$
  
\n
$$
k = 3 \implies V(\hat{\beta}) = \frac{\sigma^2}{8} I_4 = \begin{pmatrix} \frac{\sigma^2}{8} & 0 & 0 & 0 \\ 0 & \frac{\sigma^2}{8} & 0 & 0 \\ 0 & 0 & \frac{\sigma^2}{8} & 0 \\ 0 & 0 & 0 & \frac{\sigma^2}{8} \end{pmatrix}
$$

$$
\Rightarrow Cov(\hat{\beta}_j, \hat{\beta}_l) = 0 \quad \forall j < l
$$

Stime incorrelate (indipendenti) dei parametri (effetti)

⇒ Piano ortogonale

Modello stimato

$$
\hat{\mathbf{Y}} = \mathbf{X}\hat{\boldsymbol{\beta}} = \mathbf{X}(\mathbf{X}^T\mathbf{X})^{-1}\mathbf{X}^T\mathbf{Y} = \mathbf{H}\mathbf{Y}
$$
  

$$
\hat{Y}_i : \text{ valori teorici di } Y
$$

 $\mathbf{H} = \mathbf{H}^T$  $\mathbf{H}^2 = \mathbf{X} (\mathbf{X}^T \mathbf{X})^{-1} \mathbf{X}^T \mathbf{X} (\mathbf{X}^T \mathbf{X})^{-1} \mathbf{X}^T = \mathbf{X} (\mathbf{X}^T \mathbf{X})^{-1} \mathbf{X}^T = \mathbf{H}$ Matrice simmetrica Matrice idempotente

 $\rightarrow$  Matrice proiezione

$$
\hat{e}_i = Y_i - \hat{Y}_i : \text{residui} \qquad \hat{\mathbf{e}} = \mathbf{Y} - \hat{\mathbf{Y}}
$$

$$
\hat{\sigma}^2 = \frac{1}{n-p} \hat{\mathbf{e}}^T \hat{\mathbf{e}} = \frac{1}{n-p} \sum_i (Y_i - \hat{Y})^2
$$

stimatore non distorto di  $\sigma^2$ 

$$
\begin{bmatrix}\n\text{Ipotesi:} & \mathbf{e} \sim N_n \left[ \mathbf{0}, \sigma^2 \mathbf{I} \right] & \mathbf{Y} \sim N_n \left[ \mathbf{X} \boldsymbol{\beta}, \sigma^2 \mathbf{I} \right] \\
\hat{\mathbf{\beta}} \sim N_p \left[ \mathbf{\beta}, \sigma^2 \left( \mathbf{X}^T \mathbf{X} \right)^{-1} \right] & \left( \mathbf{X}^T \mathbf{X} \right)^{-1} = \begin{bmatrix}\n s_{00} & s_{12} & \cdots & s_{1k} \\
 & s_{11} & \cdots & s_{2k} \\
 & & \ddots & \\ & & & s_{kk}\n\end{bmatrix}
$$

$$
\hat{\beta}_i \sim N[\beta_i, \sigma^2 s_{ii}] \hat{\mathbf{Y}} = \mathbf{X} \hat{\mathbf{\beta}} = \mathbf{X} (\mathbf{X}^T \mathbf{X})^{-1} \mathbf{X}^T \mathbf{Y} = \mathbf{H} \mathbf{Y}
$$

*Intervallo di confidenza* al livello (1−α) per β<sub>i</sub>

limiti di confidenza  $\Rightarrow$   $\hat{\beta}_i \mp t_{\alpha/2; n-p} \hat{\sigma} \sqrt{s_{ii}}$  $\beta_{_i}\mp t_{\alpha/2;n-p}\^{{\cal G}}$ 

Ipotesi statistiche: <sup>0</sup> $H_0$ :  $\beta_i = \beta_{i0}$  vs  $H_1$ :  $\beta_i \neq \beta_{i0}$ 

$$
\text{Sotto } H_0 \implies \qquad t = \frac{\hat{\beta}_i - \beta_{i0}}{\hat{\sigma}\sqrt{s_{ii}}} \sim t_{n-p} \qquad \text{statistical-test}
$$

$$
t_0 = \frac{\hat{\beta}_i - \beta_{i0}}{\hat{\sigma}\sqrt{s_{ii}}} \sim t_{n-p} \qquad \nu\alpha
$$

*valore osservato*

Si rifiuta  $H_0$  (al livello di significatività  $\alpha$ ) se  $\begin{cases} t_0 > t_{\alpha/2; n-p} \\ t_0 < -t_{\alpha/2; n-p} \end{cases}$ 

Ipotesi tipiche:  $H_0: \beta_i = 0$  vs  $H_1: \beta_i \neq 0$ 

#### Previsione

ˆ

Modello stimato **Y**  $\mathbf{\hat{Y}} = \mathbf{X}\mathbf{\hat{\boldsymbol{\beta}}}$  $\mathbf{x}_{*} = \begin{pmatrix} 1 \\ x_{1*} \\ x_{2*} \\ x_{k*} \end{pmatrix}$  Previsore puntuale  $\hat{Y}_{*} = \mathbf{x}_{*}^{T} \hat{\beta} = \hat{\beta}_{0} + \hat{\beta}_{1} x_{1*} + \hat{\beta}_{2} x_{2*} \cdots + \hat{\beta}_{k} x_{k*}$ 

$$
E(\hat{Y}_*) = \mathbf{x}_*^T \boldsymbol{\beta} \qquad \qquad V(\hat{Y}_*) = \mathbf{x}_*^T V(\hat{\boldsymbol{\beta}}) \mathbf{x}_* = \sigma^2 \mathbf{x}_*^T (\mathbf{X}^T \mathbf{X})^{-1} \mathbf{x}_*
$$
\nStimatore non distorto

$$
\hat{Y}_{*} \sim N \bigg[ \mathbf{x}_{*}^{T} \boldsymbol{\beta}, \sigma^{2} \mathbf{x}_{*}^{T} \big( \mathbf{X}^{T} \mathbf{X} \big)^{-1} \mathbf{x}_{*} \bigg] \qquad \qquad \frac{\hat{Y}_{*} - \mathbf{x}_{*}^{T} \boldsymbol{\beta}}{\hat{\sigma} \sqrt{\mathbf{x}_{*}^{T} \big( \mathbf{X}^{T} \mathbf{X} \big)^{-1} \mathbf{x}_{*}} } \sim t_{n-p}
$$

 $Interval to\ di\ confidence\ a\ all\ ivello\ (1-\alpha)$  per  $\mathbf{x}^{\scriptscriptstyle T}_* \boldsymbol{\beta}$ limiti di confidenza  $\Rightarrow$   $\hat{y}_* \mp t_{\alpha/2; n-p} \hat{\sigma} \sqrt{\mathbf{x}_*^T (\mathbf{X}^T \mathbf{X})}^{-1} \mathbf{x}_*$ 

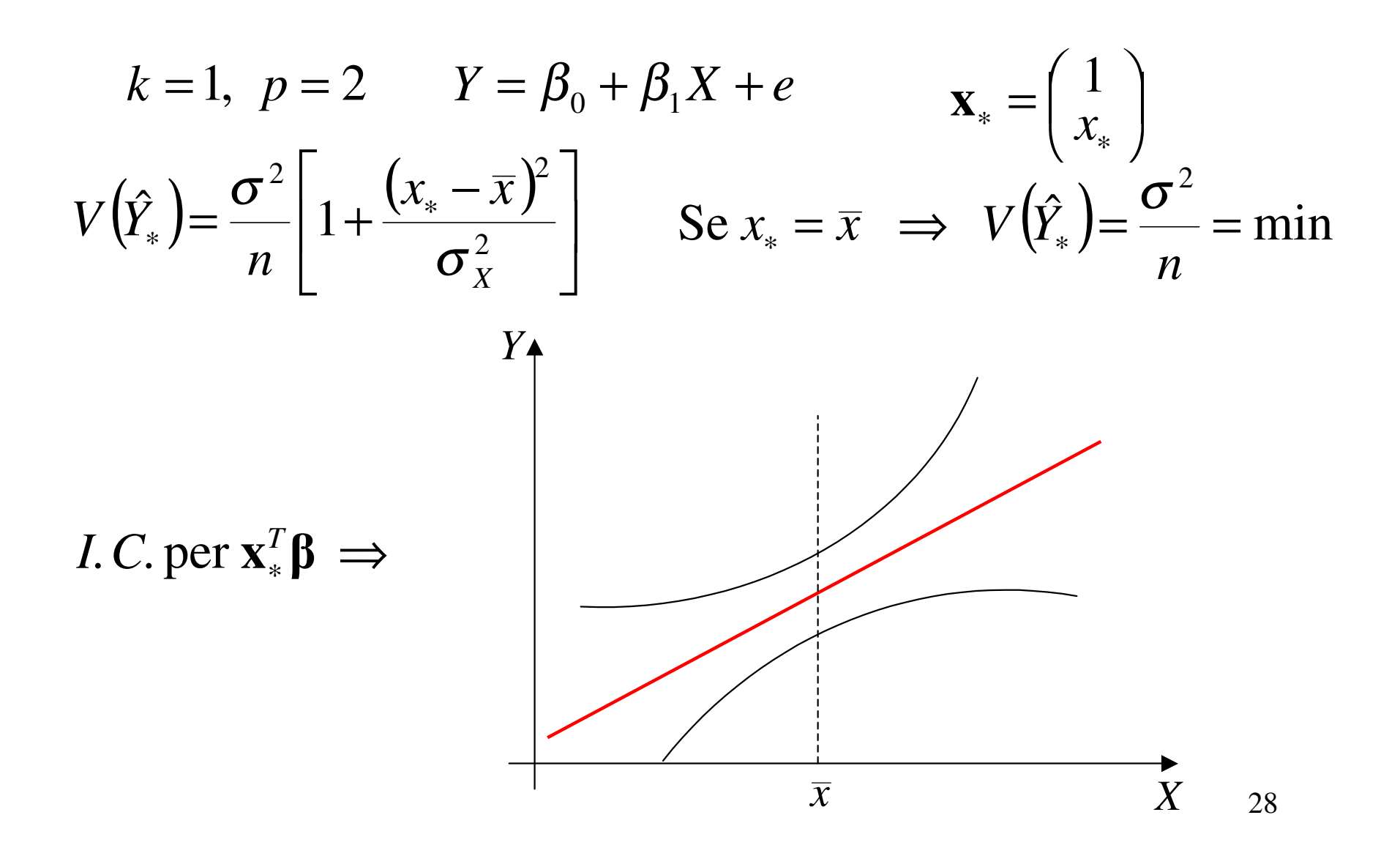